# blåckhat EUROPE 2017

#### DECEMBER 4-7, 2017  $EXCEL$  / LONDON, UK

# The spear to break the security wall of S7CommPlus

**CHENG LEI , NSFOCUS**

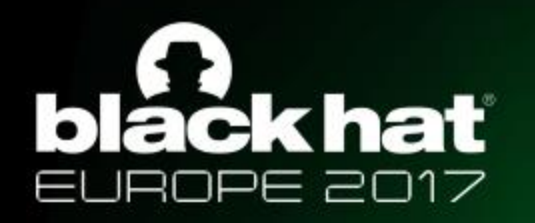

## OverView

- PLC and Siemens PLC intorduction
- S7CommPlus protocol
- Encryption Part Analyze
- Protections

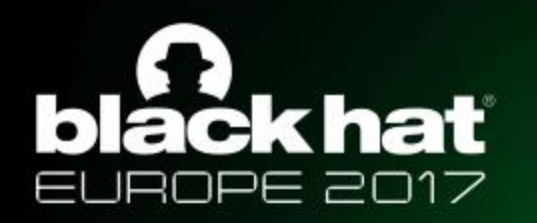

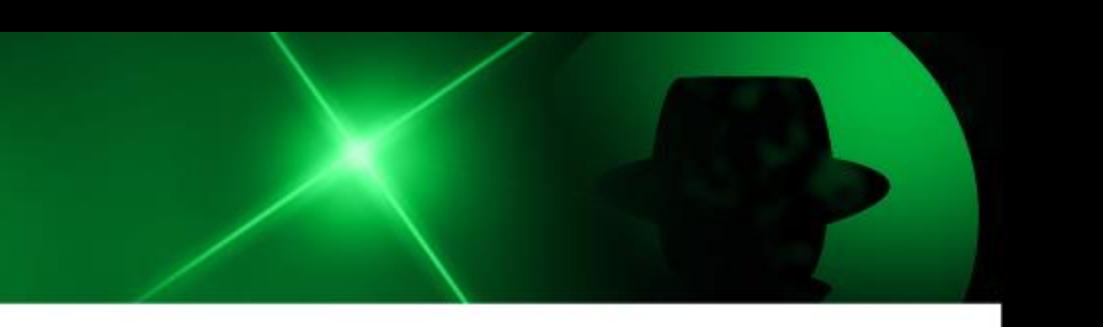

### Related Work

- Dillon Beresford. Exploiting Siemens Simatic S7 PLCs. Black Hat 2011 USA.
- Ralf Spenneberg et. al.
	- PLC-Blaster: A Worm Living Solely in the PLC. Black Hat 2016 USA
- This talk mainly focus on the current encrypted S7CommPlus protocol

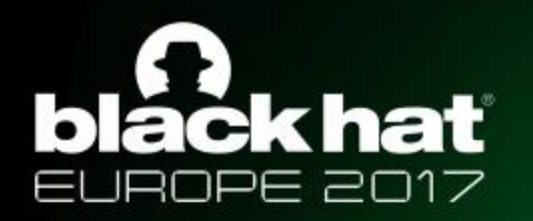

## What is PLC

Programmable Logic Controllers (PLC) is responsible for process control in industrial control system. A PLC contains a Central Processing Unit (CPU), some digital/analog inputs and outputs modules, communication module and some process modules like PID.

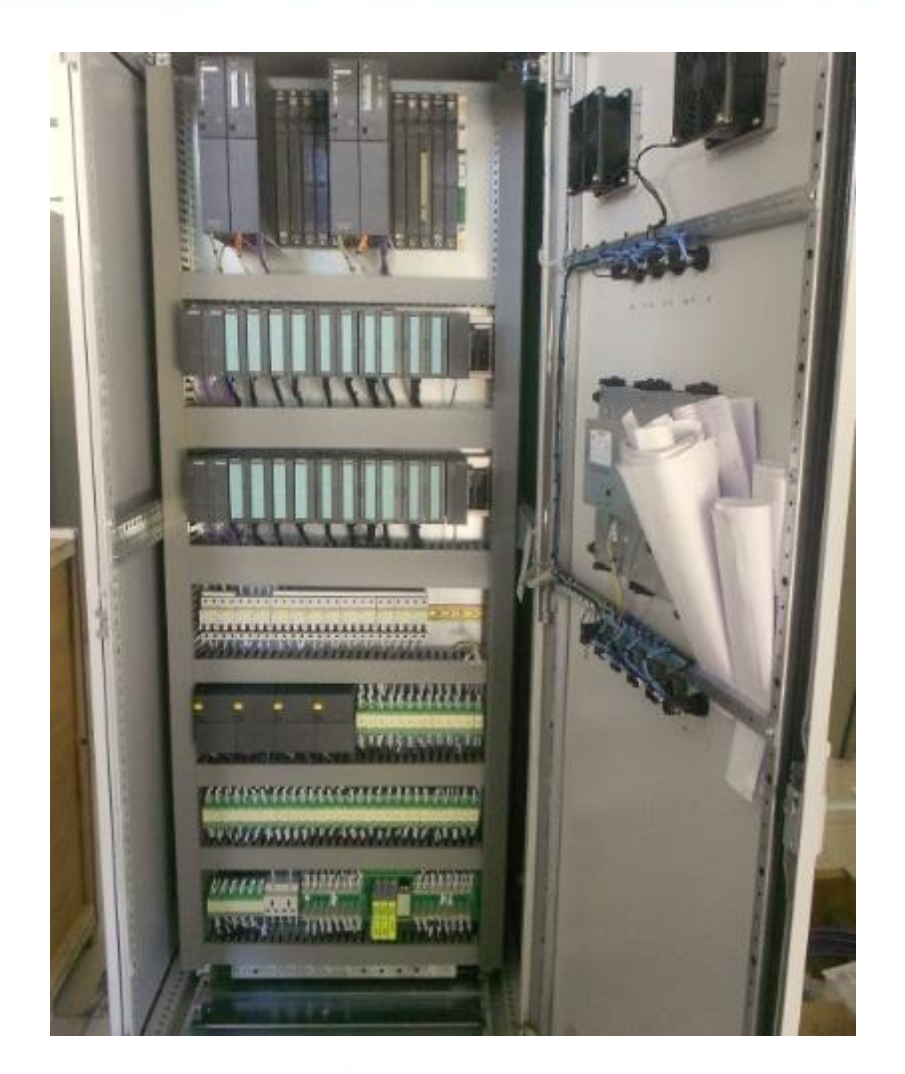

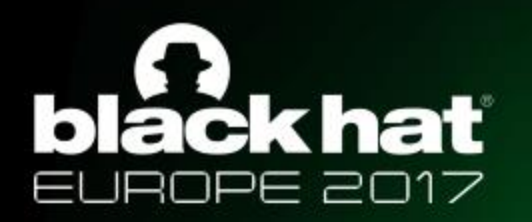

### Siemens PLCs

**S7-300**

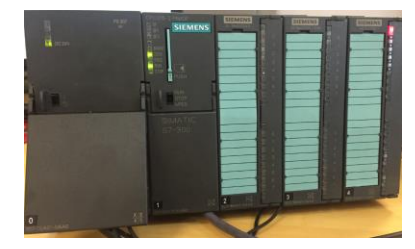

**S7-1200**

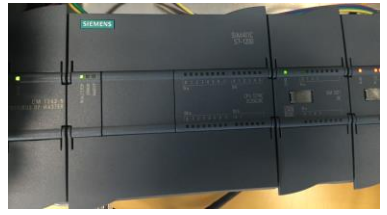

**S7-1500**

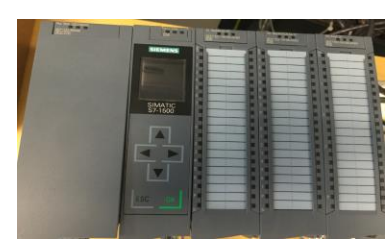

• S7-200,S7-300,S7-400 using the S7Comm protocol

• S7-1200v3.0 using the early S7CommPlus protocol

• S7-1200v4.0, S7-1500 using the current encrypted S7CommPlus protocol

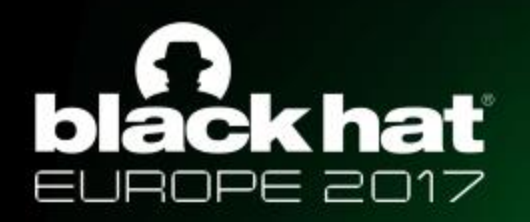

## TIA Portal

TIA Portal is the configuration and programming software for Siemens PLCs.

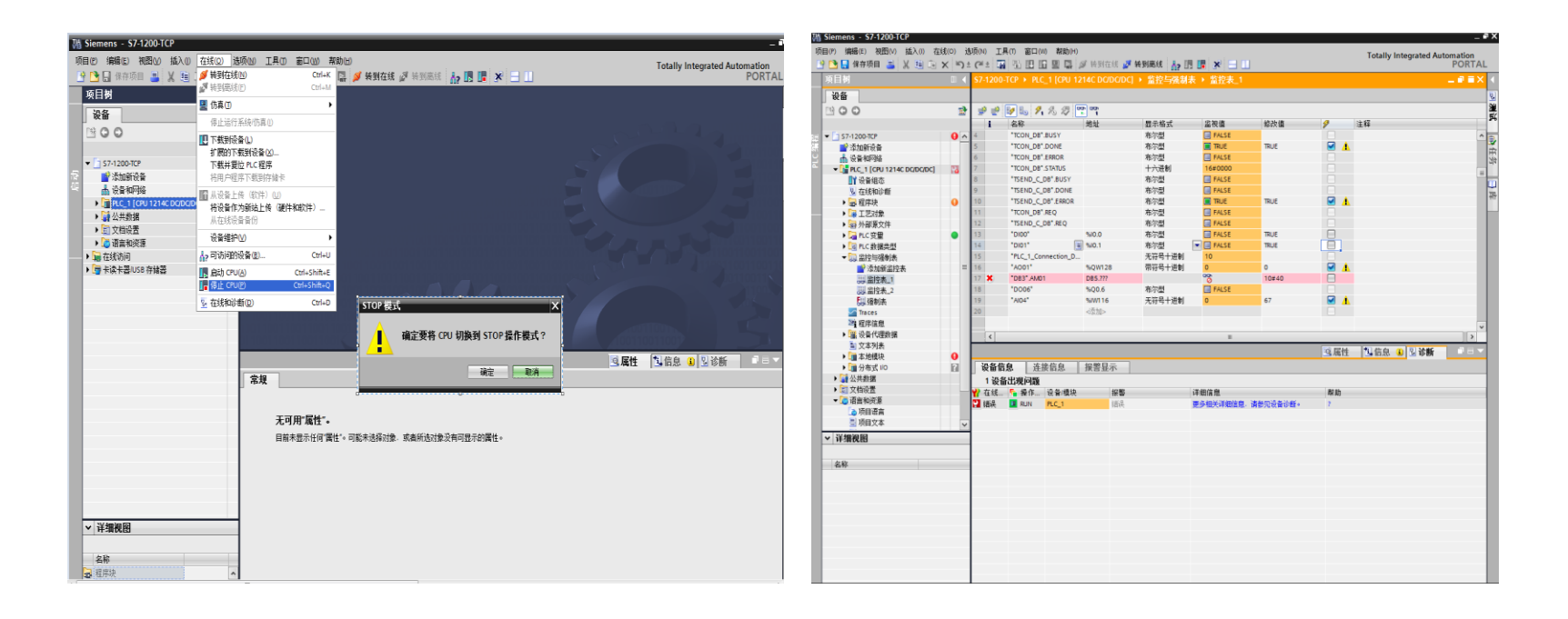

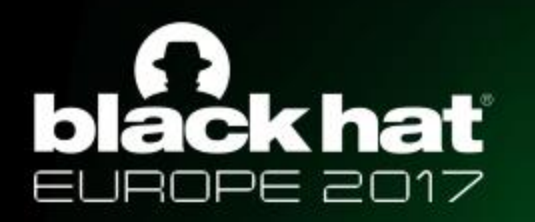

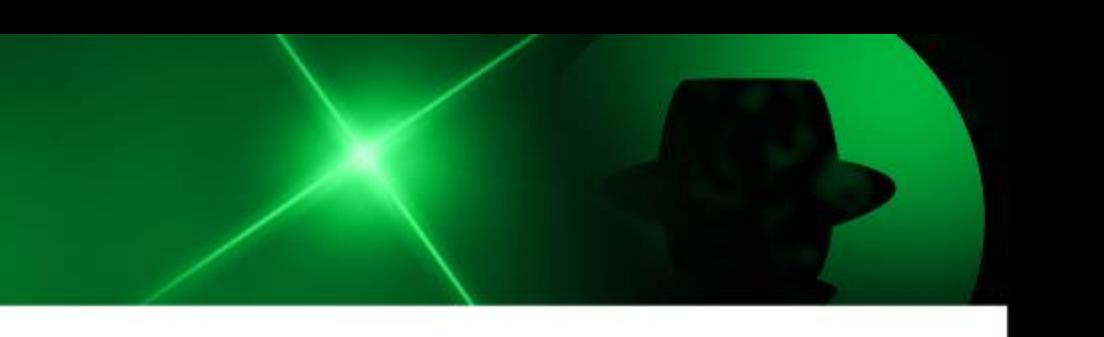

## Replay Attack

- Replay attacks have been widely used in PLC attacks.
- Get the communication sequence packets with the help of Wireshark

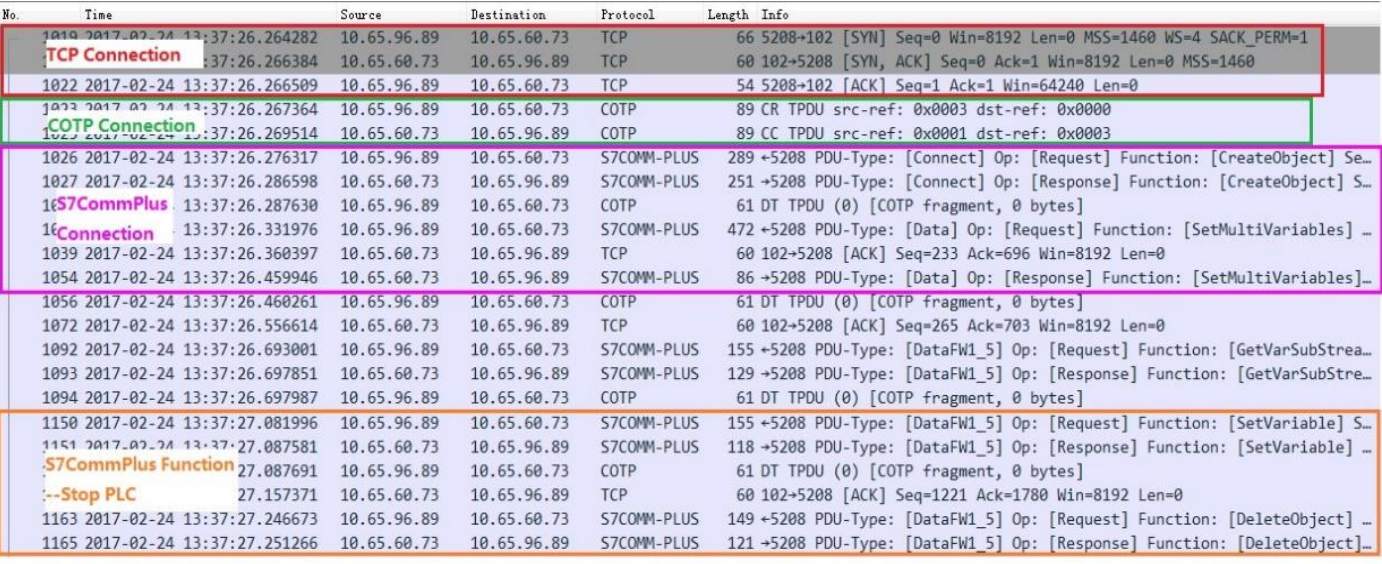

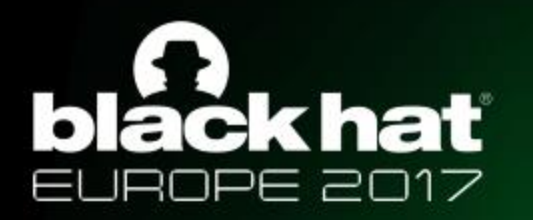

### S7CommPlus Protocol

• The current S7CommPlus protocol including the S7CommPlus Connection packets and S7CommPlus Function packets has a similar structure.

#### • 21. Feinst richon Rection Function Region Responses

**Session ID** 

#### **Encryption length Encryption Part** 0030 f6 6c b1 a3 00 00 03 00 00 65 02 f0 80 72 03 00 V h. at 4. 4. . M. . . . 0040 56 20 68 ad 71 74 34 cb 34 89 19 4d ae 03 0a d2  $\ldots$  | ^.... . ] 1..#B. e6 f5 7c 5e c3 07 a9 89 a5 5d 31 b0 c2 23 42 80 0050 b8 fc 31 00 00 04 f2 00 00 00 0c 00 00 03 8f 34  $\ldots$ .  $\ldots$ 0060  $\overline{0000000}$  34 01  $\overline{9007}$  00 08 01 00 00 04  $\overline{e889}$  69 Session ID. ...... 0070 00 12 00 00 00 00 89 6a 00 13 00 89 6b 00 04 00  $.........i...k...$ 0080 00 00 03 00 00 00 00 72 03 00 00 0090 concert con-Type:Request SubType:SetVariable  $.510...11$  or  $.0.11$ .  $.1; 6E57 214$  $\ldots$ BH $\ldots$   $\ldots$ UB $\ldots$ cb 10 c4 f0 42 48 1b f7 bc d5 a7 55 42 0a a0 5c 0130 f7 ff 66 bf 3f 1d 4b 2d 52 b2 1a 87 4b 6e 2c 13 ..f.?.K- R...Kn, 10-0 XB0 ; V4. i 0140 L.  $.0. - \sim ... b. D...$ <br>..zot..f ........ 4c 85 20 bf 55 9c 2d 7e c8 01 ce 62 94 44 bd 8a 0150  $..2; 818.A...$ 9d e1 7a 6f 74 e9 95 66 82 00 02 00 17 00 00 01 0160  $22.22$ 3a 82 3b 00 04 83  $1.3......$   $1.1...$   $1.1...$   $1.1...$ 0170 econd Connection Encryption 04 84 80 c1 00 82 0180  $1.1.1.121$   $1.1.1.1.21$ ... $\emptyset$ ...1;6ES7 21 ..... ......1. 15 00 82 40 00 15 1a 31 3b 36 45 53 37 20 32 31 4-1AG40- 0XB0; V4. ubscr iptionCo 34 2d 31 41 47 34 30 2d 30 58 42 30 3b 56 34 2e 30 82 41 00 03 00 03 00 00 00 00 04 e8 89 69 00  $0.A. \ldots$  . . . . . . . . i. 12 00 00 00 00 89 6a 00 13 00 89 6b 00 04 00 00 01d0 00 00 00 00 72 02 00 00 country of **Exame Boundary**

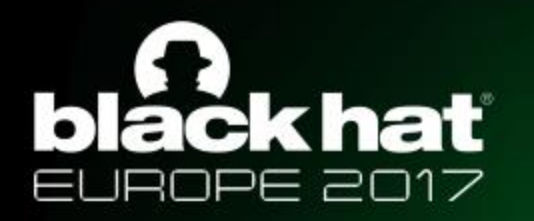

### S7CommPlus Protocol

• Session ID:

Session  $ID = Object ID+0x80$ 

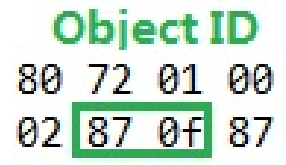

#### **Session ID** 0 00 03 00 01 a2 02 f0 80 72 0 5 42 00 00 00 02 00 00 03 8f 3 2 0 - 20 02 22 24 20 17 20 20 2

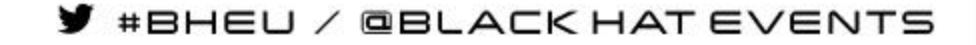

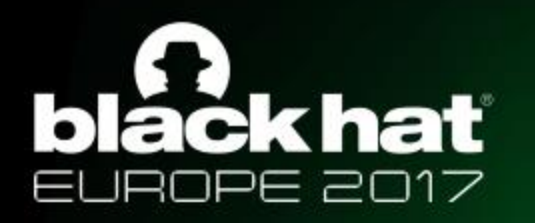

### S7CommPlus Protocol

• Encryption Part :

### 1. The second connection packet has two encryptions

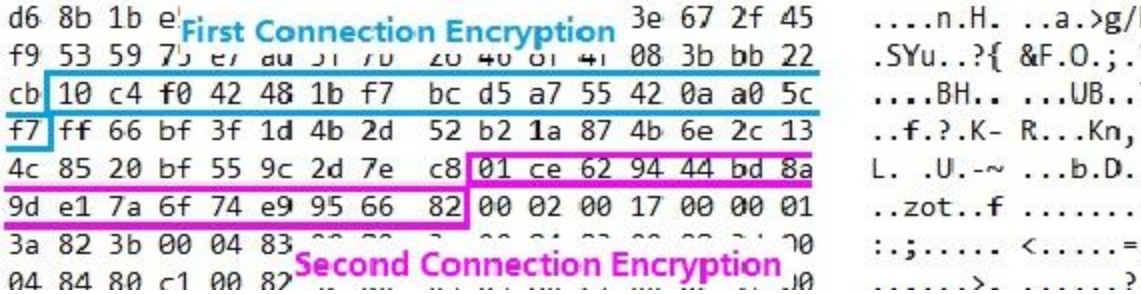

### 2. The function packet has one encryption (Integrity Part)

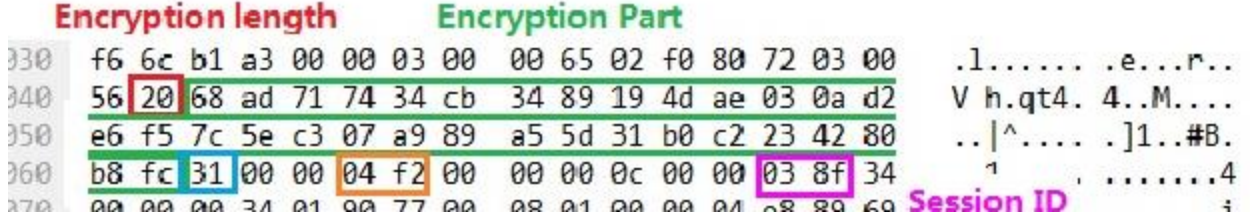

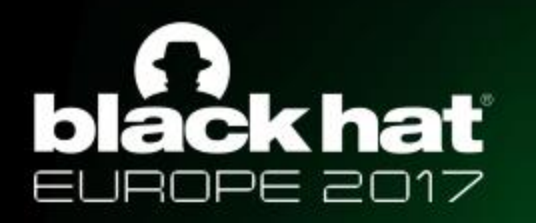

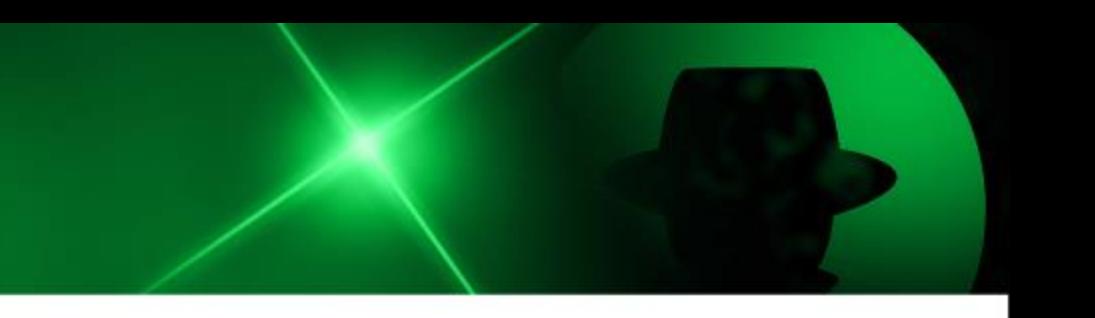

- Using reverse debugging techniques, we found these encryption is calculated by TIA Portal through a file named OMSp\_core\_managed.dll
	- 1. Connection packet encryption

Input parameter for this encryption is a random value array generated by the PLC in the first connection response packet.

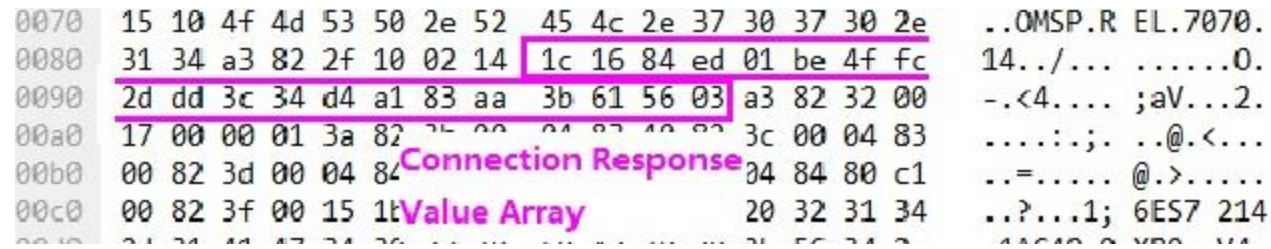

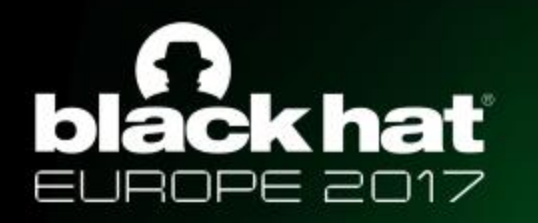

(1) First encryption in the connection packet

Using XOR (we call this Encryption1), the first encryption can be calculated with the input parameter Value Array.

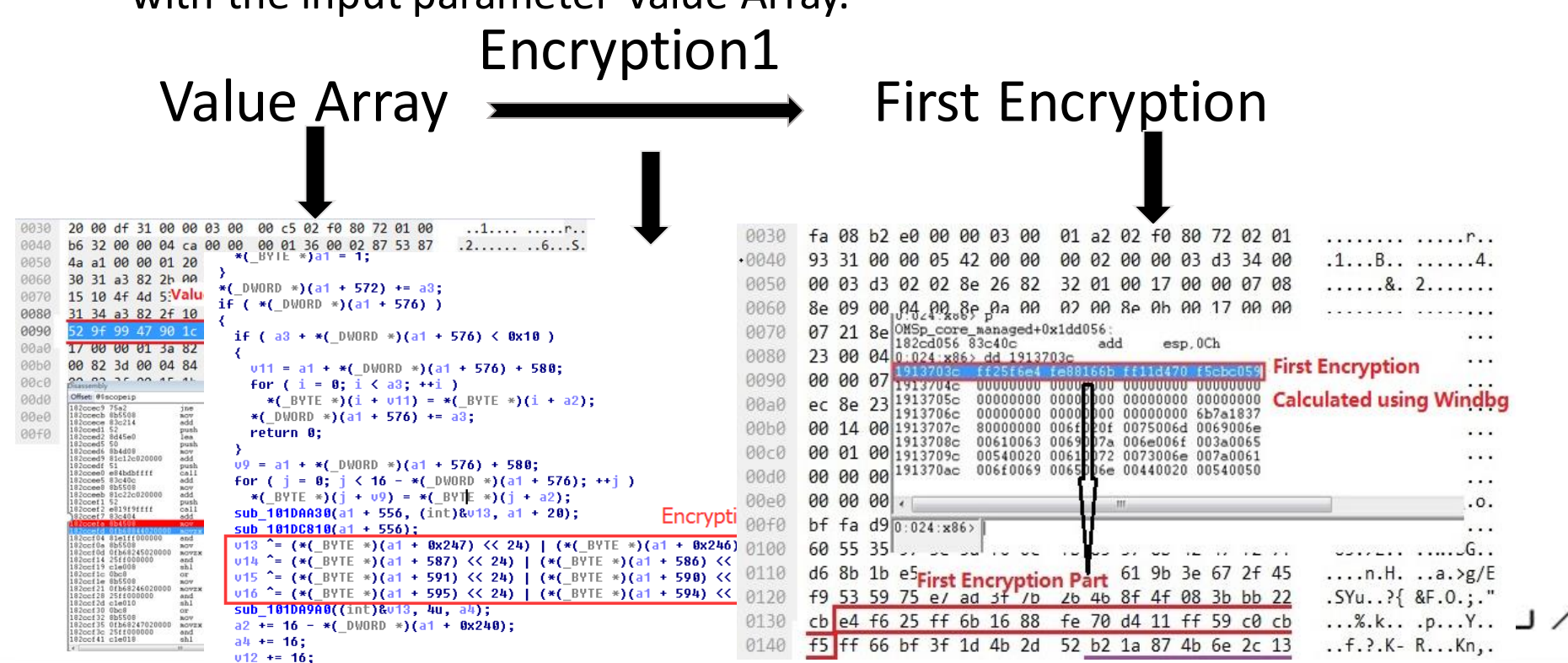

/ GBLACK HAT EVENTS

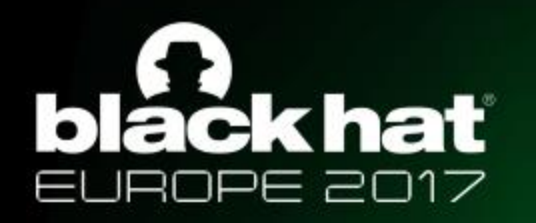

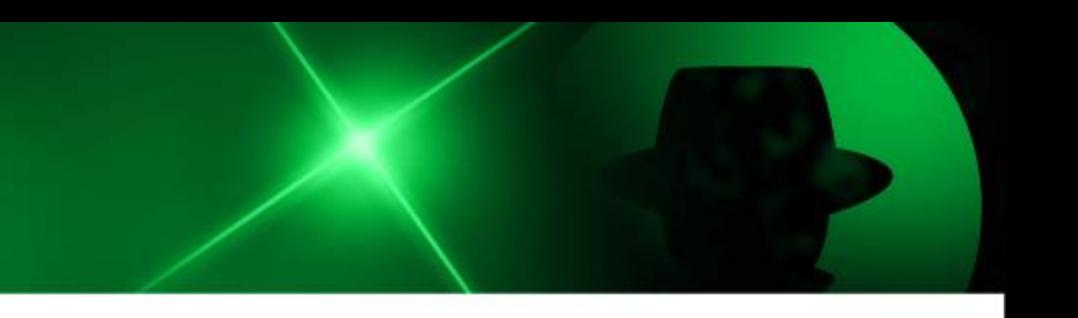

 $(2)$  Second encryption in the connection packet

Using the result of the first encryption as input parameter, the second encryption is calculated through a more complex Siemens-private algorithm.

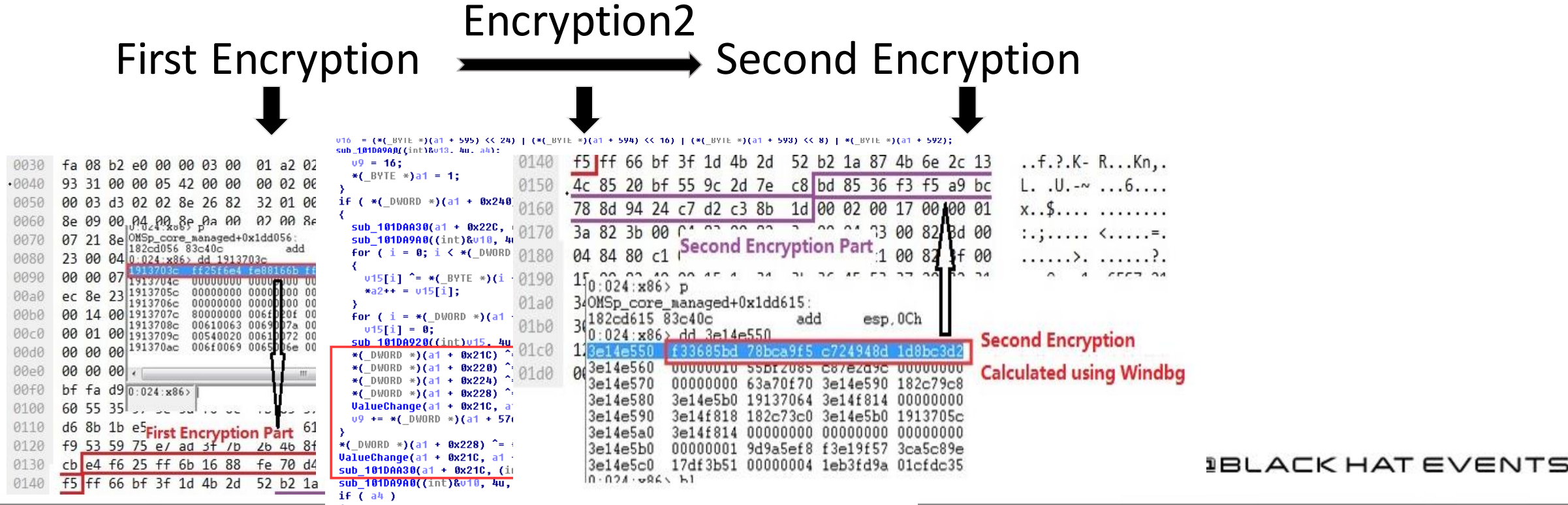

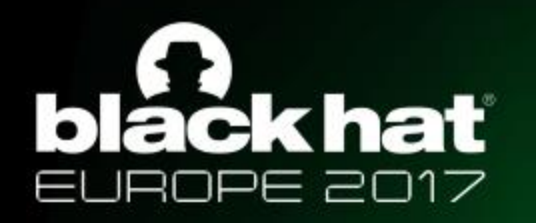

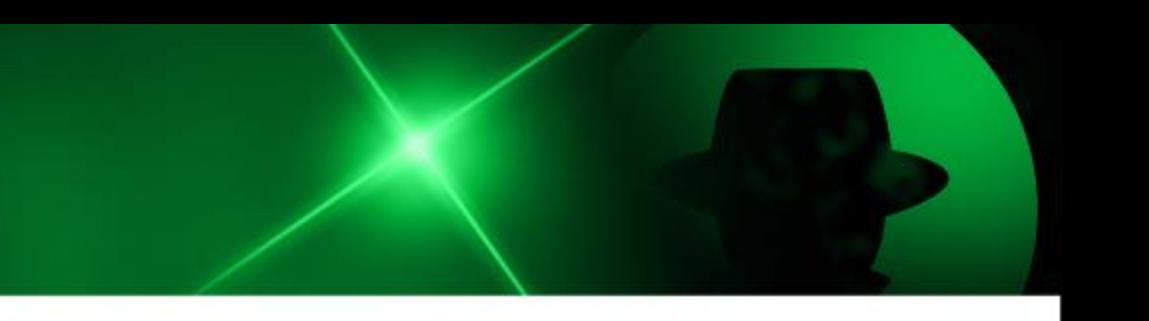

2. Function packet encryption

A fixed field array with Session ID is the input parameter. A complex algorithm (we call this Encryption3) is used to calculated the encryption result as follow:

> Constant Array Encryption3<br>Function Encryption (with Session ID)

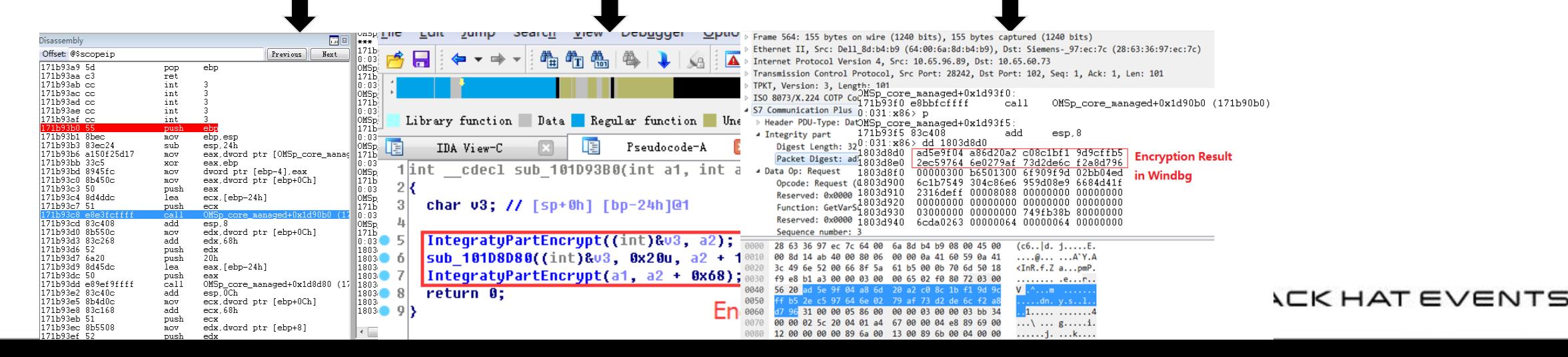

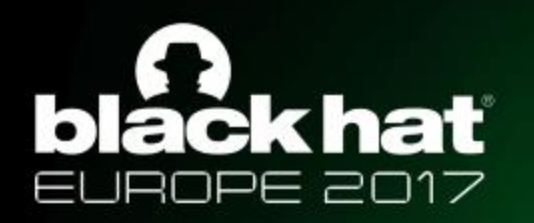

### Demonstration

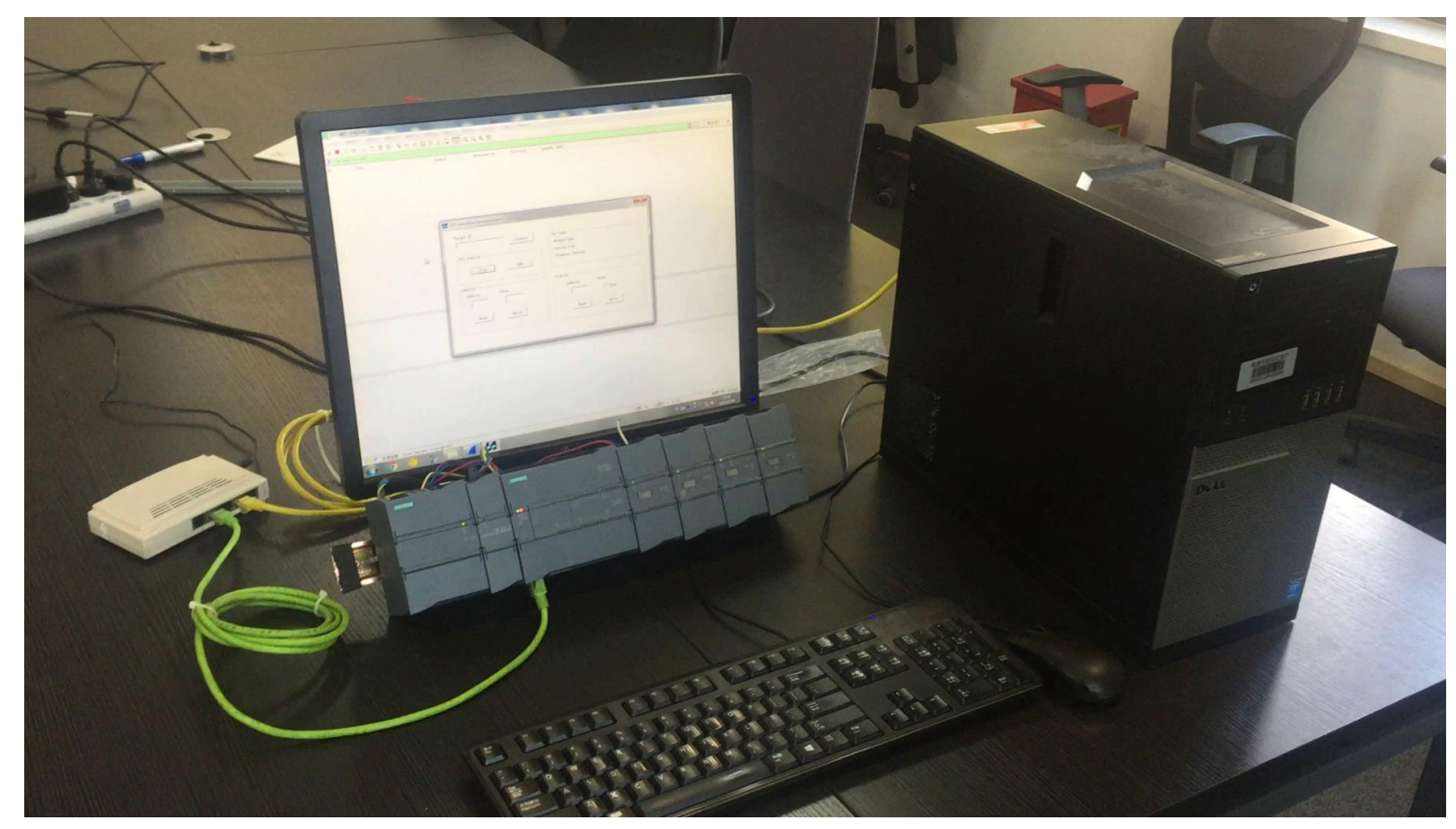

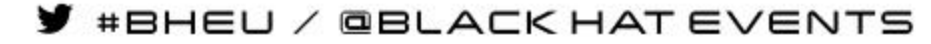

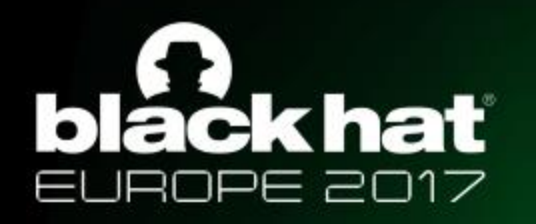

#BHEU / @BLACK HAT EVENTS

### The Encryption

### 3. S7CommPlus Communication with Encryption

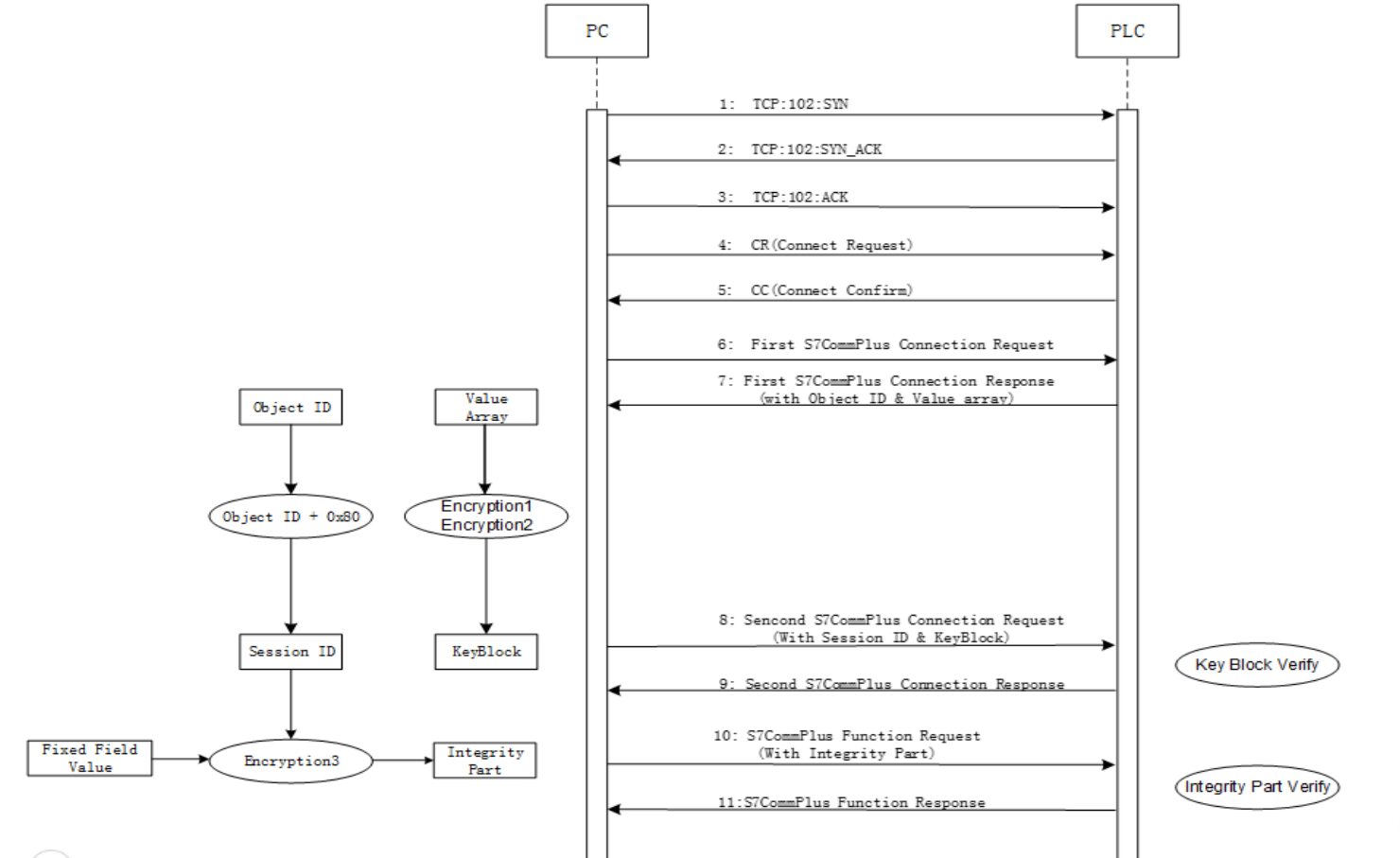

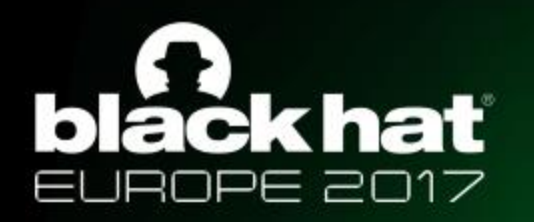

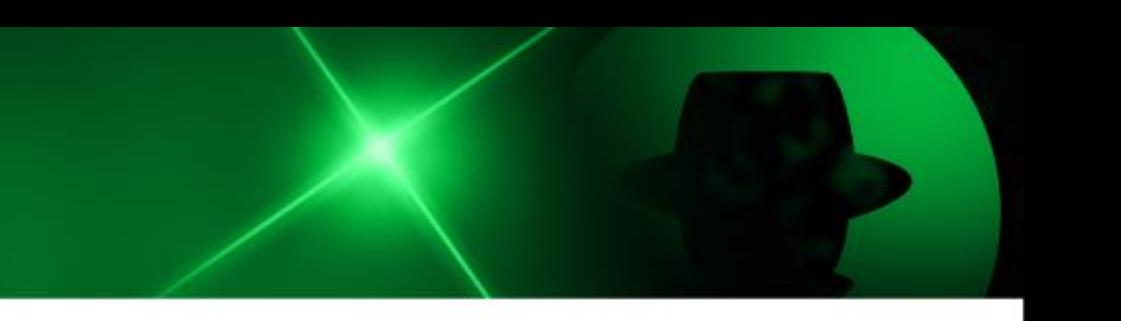

### Protections

**Code level**:

-- Use code confusion techniques and anti-Debug techniques for the key DLL files

#### **Design level**

-- use a private key as an input parameter for encryption algorithm in the communication between Siemens software and PLCs.

### **Protocol level**

-- Encrypt the whole packets instead of the key byte encryption

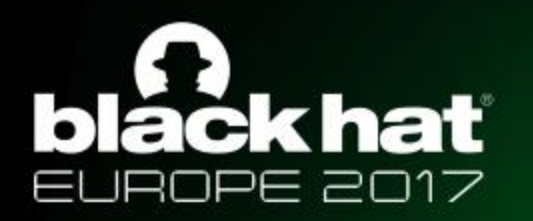

# Thank You!

chengleim19@gmail.com